## Santa Catarina CONSORCIO.INTER.DESENV.ECON.SOC.MEIO AMB. - CIDEMA

Balancete Financeiro - Por Categoria Econômica - Despesa Paga

Betha Sistemas Exercício de 2017 Período: Agosto Página: 1

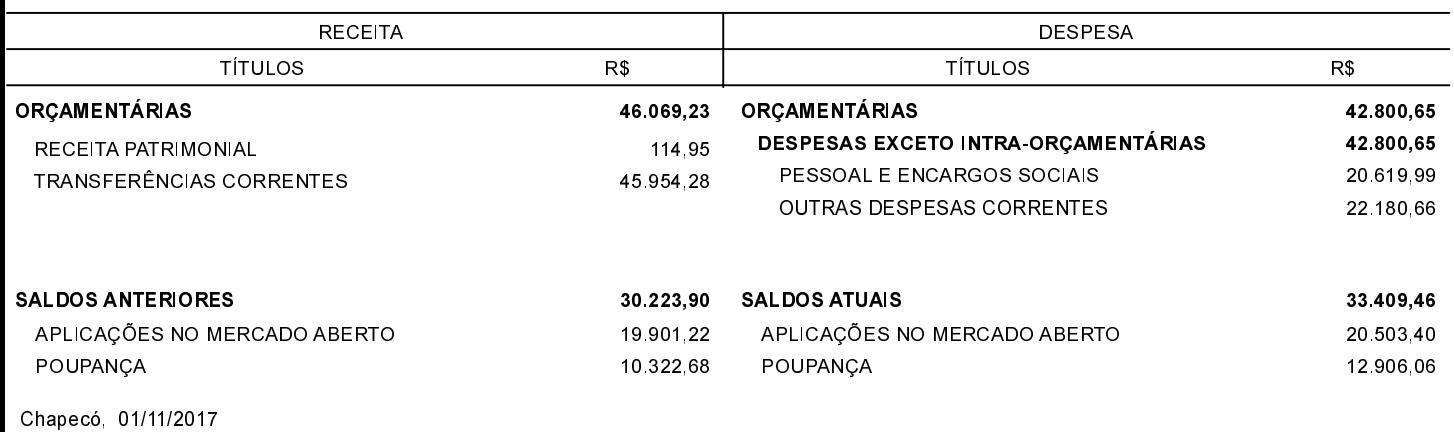

Sônia Damião Bresolin Contadora - CRC/SC 033052-O

Morciel de Araujo Faraum Diretor Executivo Interino